Photoshop CS3

- 13 ISBN 9787115175885
- 10 ISBN 7115175888

出版时间:2008-6

Scott Kelby

页数:464

版权说明:本站所提供下载的PDF图书仅提供预览和简介以及在线试读,请支持正版图书。

#### www.tushu000.com

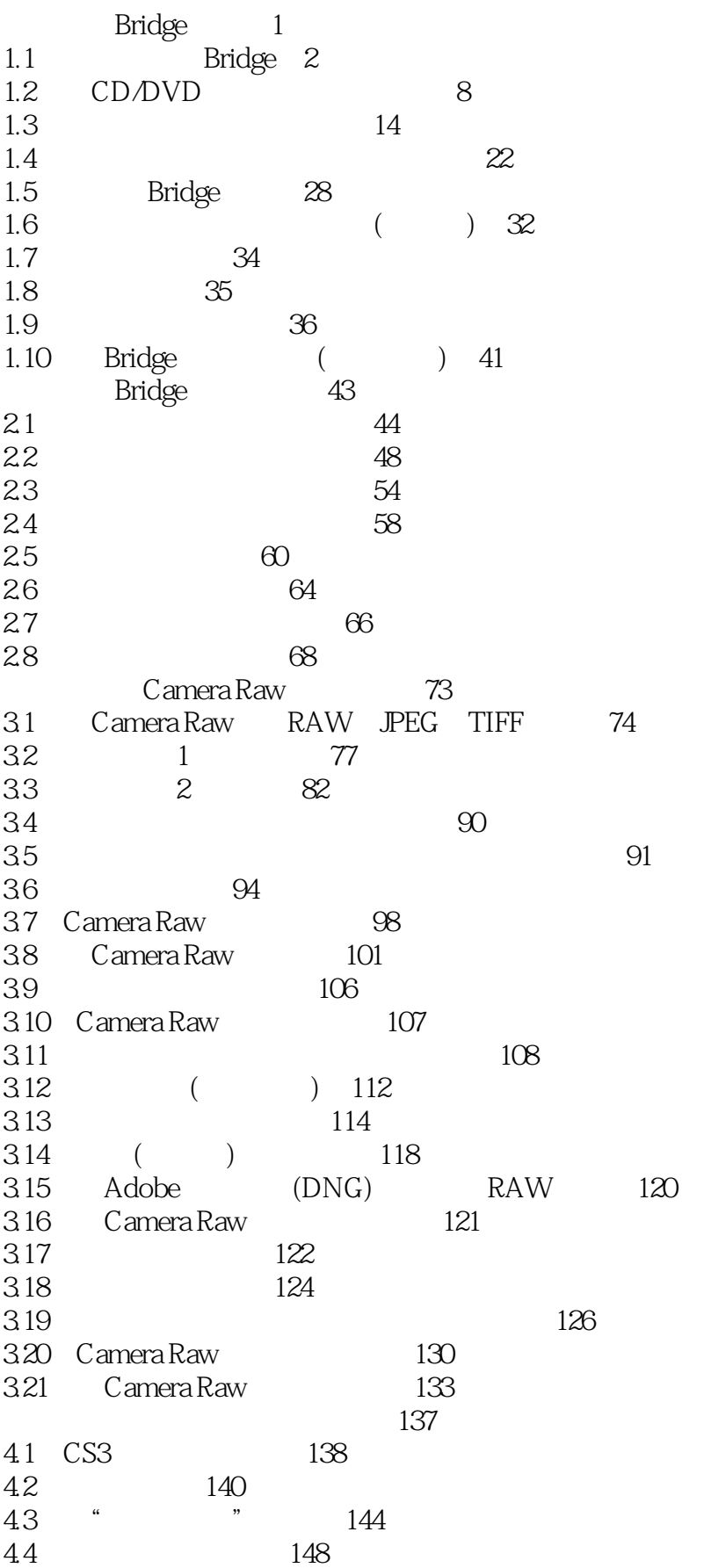

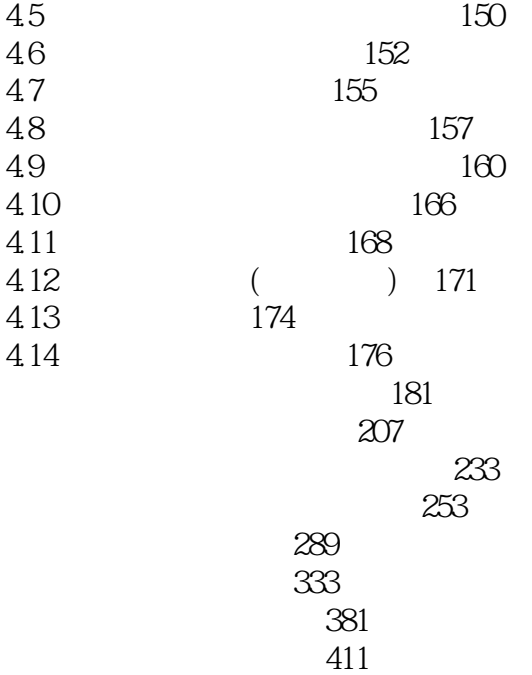

第十三章 我的工作流 453

Scott Kelby Photoshop User<br>hop Photoshop Photoshop Photoshop Photoshop

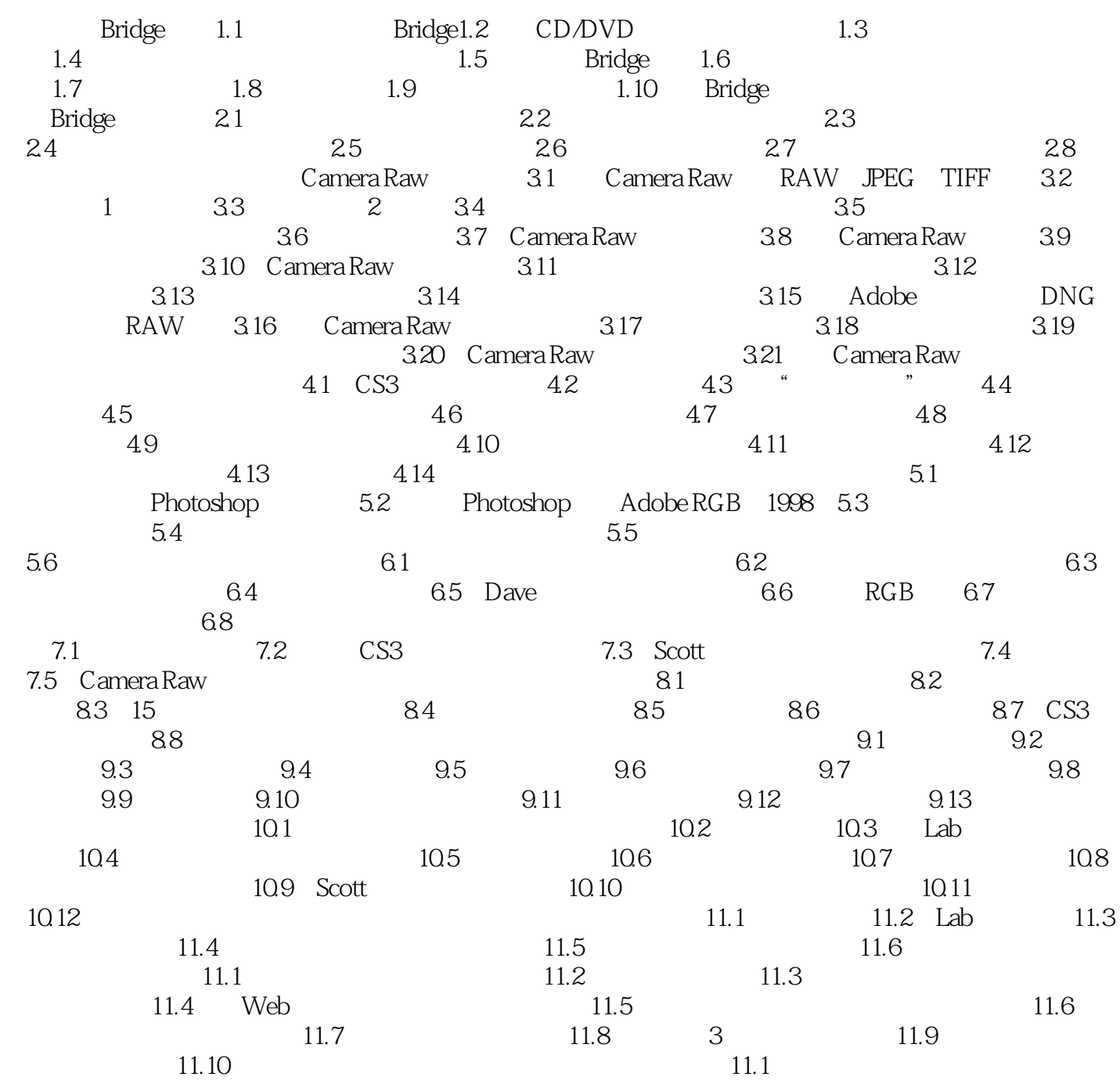

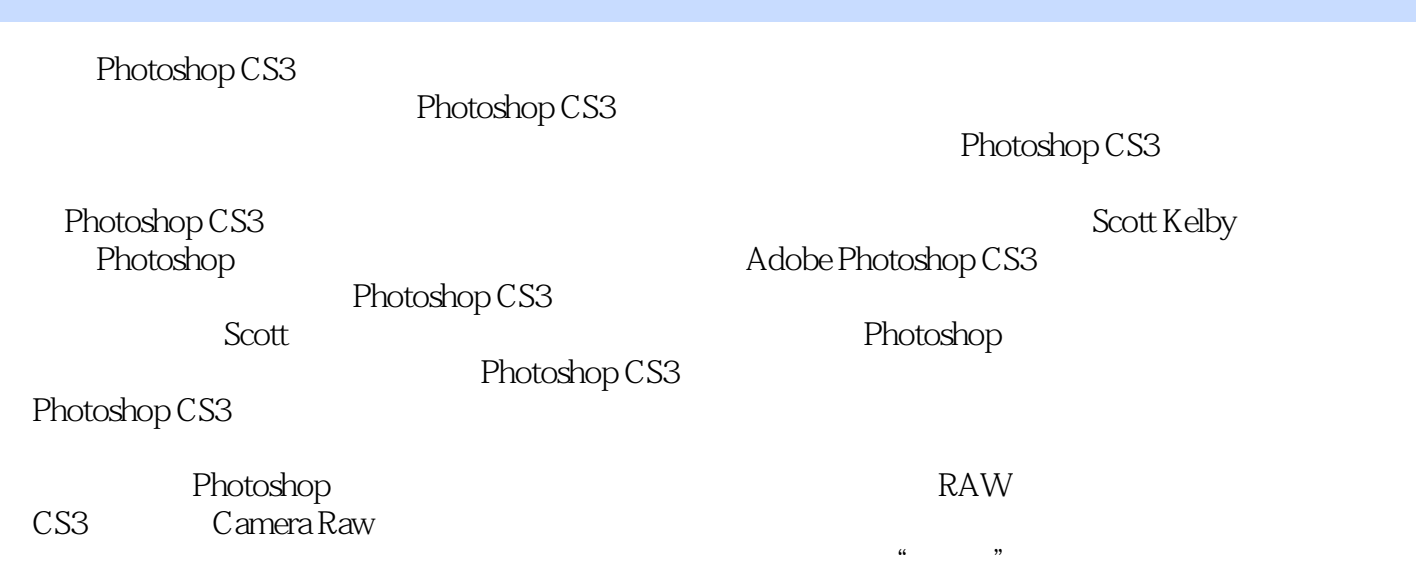

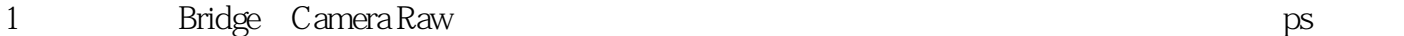

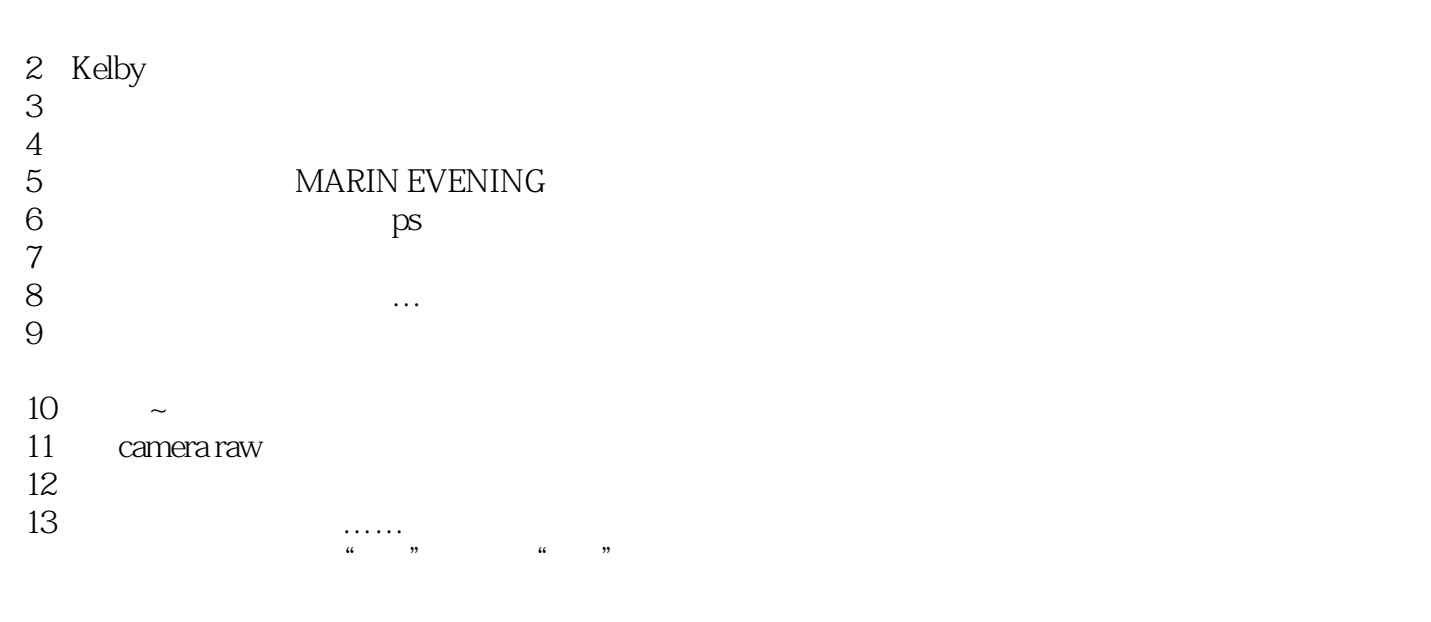

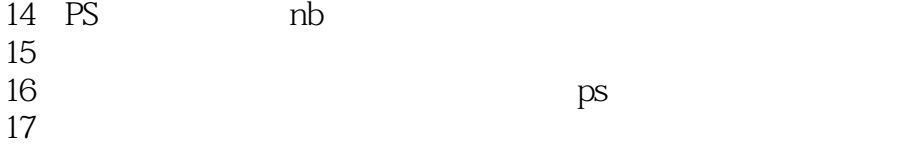

 $1$ 

#### $2$

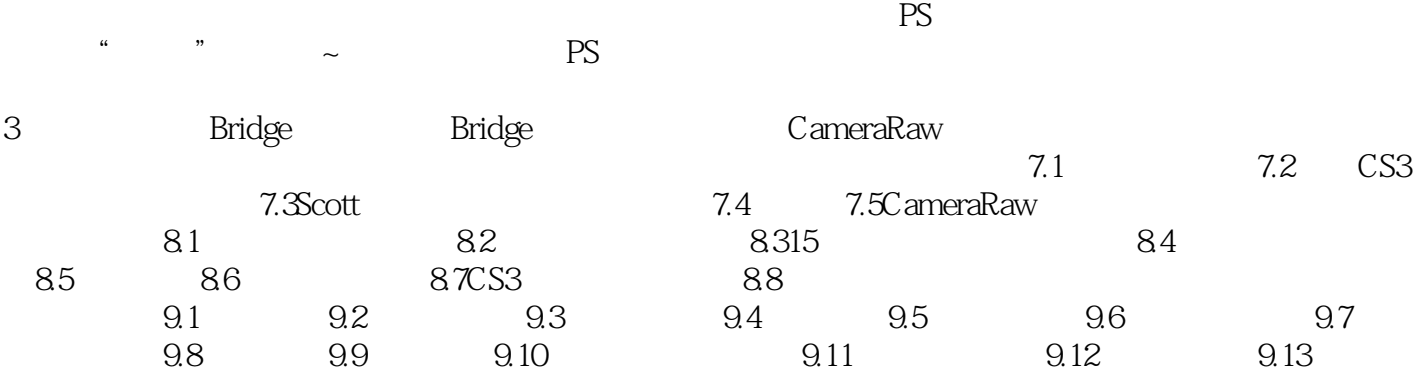

本站所提供下载的PDF图书仅提供预览和简介,请支持正版图书。

:www.tushu000.com